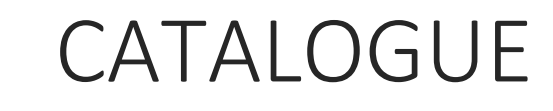

Formations 2018

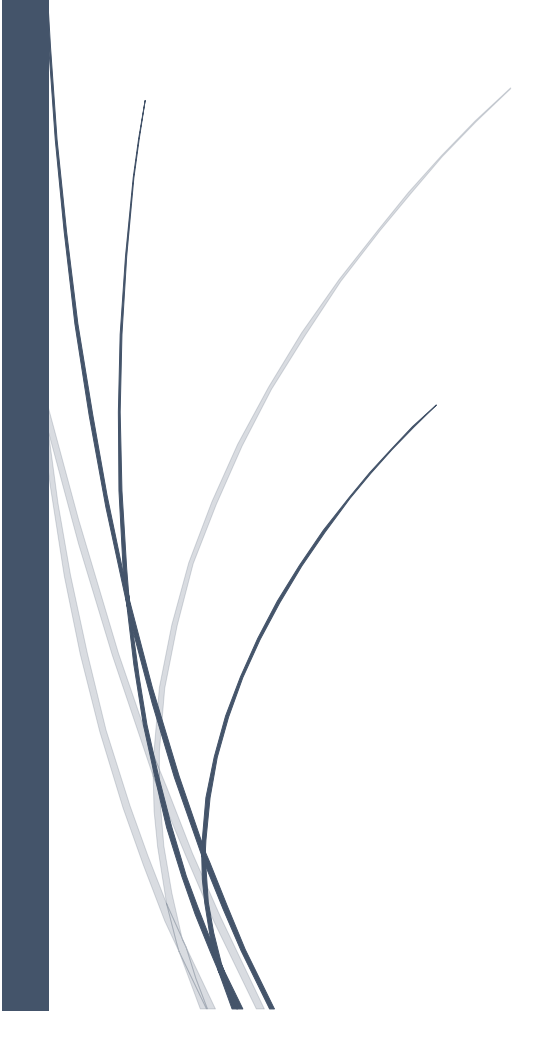

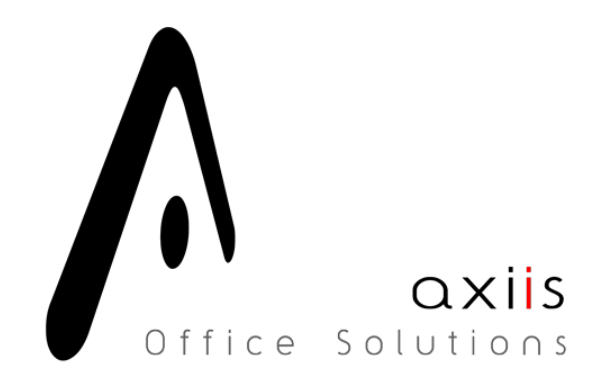

# **Travailler dans Word 2016**

# **L'espace de travail (1h)**

- Les menus Fichier / Informations / Récent /Aide
- Barre d'outils Accès rapide
- Le Ruban
- Les Modes d'affichage
- Affichage simultané de deux parties d'un document

## **Création des documents (1h)**

- Créer / Enregistrer un nouveau document
- Options d'enregistrement
- Modifier le type de fichier
- Créer un document PDF
- Impression simple
- Paramètres d'impression

### **Les Bases du traitement de texte (2h)**

- Touches spéciales du clavier
- Raccourcis clavier
- Clic gauche-clic droit
- Sélectionner avec la souris
- Copier-coller ponctuel
- Copier-coller depuis Internet
- Annuler ou rétablir une action
- Corrections automatiques
- Insertions automatiques
- Rechercher/Remplacer

## **Mise en forme d'un document (6h)**

- Icônes du ruban Accueil
- Attributs de texte
- Personnaliser les paragraphes
- Régler le retrait des paragraphes
- Régler les marges d'un paragraphe
- Régler les espacements
- Tabulations
- Saisir une liste numérotée
- Créer une liste numérotée personnalisée
- Saisir une liste à puces
- Créer une liste à puces personnalisée
- Listes à plusieurs niveaux
- Bordures et encadrements
- Reproduire une mise en forme

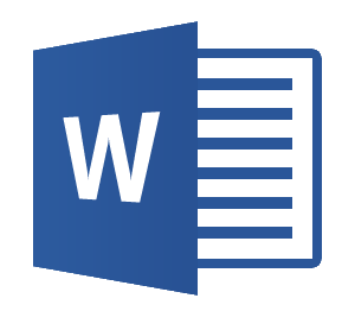

# **Mise en page de documents (2)**

- Marges
- Format et orientation
- Sauts de section
- Affichage sur plusieurs colonnes
- Sauts de page
- Encadrer une page
- Page de garde
- Couleur de page
- En-tête ou pied de page
- Première page différente
- Numéroter rapidement les pages

## **Images et formes (4h)**

- Insérer une image
- Redimensionner ou déplacer une image
- Recadrer une image
- Positionner une image dans le texte
- Positionner une image sur une page
- Supprimer l'arrière-plan
- Luminosité, contraste, netteté et effets de flous
- Intensité et nuance des couleurs
- Recolorier l'image
- Styles d'images
- Insérer des captures d'écran
- Effets artistiques
- Formes et zones de texte
- Créer une zone de texte
- Formes

# **Tableaux (2h)**

- Créer un tableau Word
- Insérer un tableau
- Manipuler un tableau
- Aligner et fractionner un tableau
- Format des cellules
- Bordures et trames de fond
- Modifier les lignes et colonnes
- Supprimer tout une partie d'un tableau
- Copier-coller d'Excel dans Word

# **Publipostage (6h)**

- Étiquettes, enveloppes et publipostage
- Lettre de publipostage
- Préparer la liste des destinataires
- Créer une lettre type
- Insérer les champs de fusion
- Filtrer et trier des enregistrements
- Insertion de mots clé (SI … ALORS … SINON)
- Aperçu des résultats
- Imprimer le document de publipostage
- Enveloppes / Étiquettes de publipostage

### PRÉREQUIS A LA FORMATION

Utilisation basique du poste de travail sous un environnement Windows. Savoir exécuter un programme.

# COUT DE LA FORMATION (24H00) : 1200 € HT

# **Travailler dans Excel 2016**

## L'espace de travail (1h)

- Les menus Fichier / Informations / Récent /Aide
- Barre d'outils Accès rapide
- Le Ruban
- Interface utilisateur

# Création des Documents (1h)

- Créer / Enregistrer un nouveau document
- Options d'enregistrement
- Modifier le type de fichier
- Créer un document PDF
- Impression simple
- Paramètres d'impression

## Les Bases du Tableur (1h)

- Touches spéciales du clavier
- Clic gauche-clic droit
- Sélectionner avec la souris
- Copier-coller ponctuel
- Copier-coller depuis Internet
- Annuler ou rétablir une action
- Raccourcis clavier et navigation
- Saisie de données
- Contenu d'une feuille de calcul

### Les Formats de Cellules (2h)

- Savoir reconnaître et appliquer un format de cellule
- Les formats date
- Les formats nombre
- Les formats personnalisés

## La Poignée de Recopie Incrémentielle (1h)

- Recopie de nombre
- Recopie de dates
- Recopie de d'heures
- Recopie de texte

### Les Références Relatives et Absolues (4h)

- Comprendre par des calculs simples la notion de verrouillage des cellules
- Références relatives
- Références absolues
- Poignée de recopie et références
- Nommer une cellule ou une plage de cellule

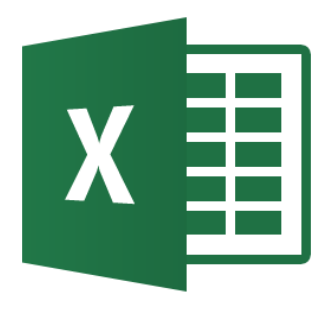

# La Création de Graphiques (4h)

- Description des différents types de graphiques
- Sélections des données pour des tableaux à une ou deux entrées
- Création de graphiques divers
- Manipulation des graphiques en vue de modifications
- Insertion de graphique dans un document complexe
- •

### Les Fonctions Simples et Avancées (8h)

- Créer une formule de calcul simple
- Créer une formule de calcul multi-feuille
- Utiliser l'assistant fonction
- Les fonctions conditionnelles (SI, ET, OU)
- La fonction RECHERCHE
- Les fonctions spécifiques (calculs sur les dates, heures, texte,…)
- Consolidation des données
- La mise en forme conditionnelle

### Les Filtres et Tris (1h)

- Trier des données selon un ou plusieurs critères de contenu
- Trier des données selon un ou plusieurs critères de mise en forme
- Activer le filtrage automatique
- Filtrer selon un ou plusieurs critères personnalisés
- Filtrer à l'aide d'un filtre complexe

### Les Tableaux Croises Dynamiques (2h)

- Créer un tableau de données
- Créer un tableau croisé dynamique
- Gérer les champs d'un tableau croisé dynamique
- Filtrer le tableau
- Modifier la présentation du tableau
- Créer un graphique croisé dynamique

### Les formulaires (4h)

- Les différents types de champs
- Les cellules liées
- Créer un formulaire simple avec des champs liés

#### PRÉREQUIS A LA FORMATION

Utilisation basique du poste de travail sous un environnement Windows. Savoir exécuter un programme.

# COUT DE LA FORMATION (29H00) : 1450 € HT

# **Travailler dans PowerPoint 2016**

## Présentation de Powerpoint 2016 (30 min)

- Interface utilisateur PowerPoint
- Composants de l'interface PowerPoint
- Vue d'ensemble des modes PowerPoint
- Ouverture et enregistrement de fichier

# Travailler une diapositive (1h)

- Contenu d'une diapositive
- Mise en page d'une diapositive
- Ajout de contenu
- Ajouter une forme
- Supprimer une forme
- Ajouter une image
- Modifier une image
- Ajouter un effet d'image
- Rognage
- Boîte de dialogue Format de l'image
- Arrière-plan et filigrane

# Graphique (30 min)

- Graphiques usuels
- Graphique SmartArt
- Créer un graphique SmartArt et ajouter du texte
- Convertir le texte d'une diapositive en graphique SmartArt
- Convertir des images en graphique SmartArt
- Ajouter ou supprimer des formes dans un graphique SmartArt
- Modifier les couleurs de la totalité d'un graphique SmartArt
- Appliquer un style SmartArt à un graphique SmartArt

# Travail avancé avec les diapositives (1h)

- Insertion d'une nouvelle diapositive
- Copie d'une diapositive
- Modèle PowerPoint personnalisé
- Thème PowerPoint
- Modifier les couleurs
- Enregistrer un thème personnalisé
- Onglet Plan
- Organisation d'une présentation
- Ajouter une section

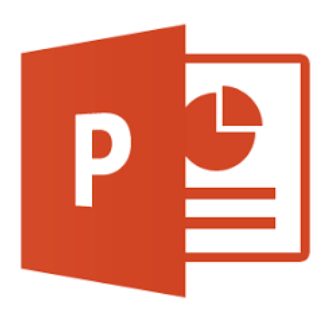

# Animations, transitions et multimédia (1h)

- Animation
- Application d'un effet d'animation
- Affichage de la liste d'animations de la diapositive actuelle
- Options d'effet, minutage et ordre d'une animation
- Application de plusieurs effets d'animation à un même objet
- Ajout d'une animation
- Options d'effets d'animation
- Animation de formes individuelles
- Suppression d'une animation
- Transitions
- Multimédia
- Incorporer un clip audio dans une diapositive
- Options d'un clip audio inséré
- Enregistrer une narration complète
- Incorporer une vidéo dans une diapositive
- Lire une vidéo dans une forme
- Options de lecture vidéo

## Finalisation de la présentation (1h)

- Commentaires
- Mode Diaporama
- Examen d'une présentation en mode Diaporama
- Optimisation de la présentation
- Diffusion de votre présentation
- Diffusion sous forme de diaporama PowerPoint
- Enregistrement d'une présentation sous forme de vidéo
- Impression d'une présentation

## Fonctions avancées (1h)

- Masque des diapositives
- Création de masques
- Modification / adaptation de masques existants

### PRÉREQUIS A LA FORMATION

Utilisation basique du poste de travail sous un environnement Windows. Savoir exécuter un programme.

COUT DE LA FORMATION (6H00) : 300 € HT

# **Travailler dans Outlook 2016**

# Présentation d'Outlook 2016 (1h)

- Lancement
- Interface utilisateur
- Configuration d'Outlook
- Les différents types de comptes de messagerie (POP3, IMAP, …)
- Ajout d'un compte de messagerie
- Paramètres supplémentaires
- Test et fin de la configuration
- Ajouter ultérieurement un compte de messagerie dans Outlook
- Modification des paramètres d'un compte de messagerie

### Messagerie électronique : notions fondamentales (1h30)

- Volet de lecture
- Rédaction et envoi d'un message électronique
- Enrichir le texte d'un message électronique
- Appliquer un papier à lettres
- Ajouter un fichier ou un élément à un message électronique
- Créer une signature de message
- Ajouter une signature de message
- Définir l'importance d'un message
- Répondre à l'expéditeur ou à d'autres destinataires
- Transférer un message
- Pièces jointes

### Messagerie électronique : notions avancées (1h)

- Gestion des messages
- Créer une règle de message
- Exécuter une règle manuellement
- Appliquer des règles à d'autres éléments Outlook
- Flux RSS

### Spam et pourriels (30 min)

- Spams et pourriels
- Filtre courrier indésirable
- Hameçonnage
- Dossier Courrier indésirable
- Lutte contre les courriers indésirables

### Contacts et carnet d'adresses (30 min)

- Création d'un contact
- Créer un groupe de contacts
- Afficher, ajouter ou supprimer un nom dans un groupe de contacts
- Carnet d'adresses

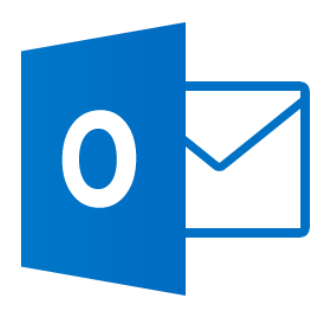

# Tâches (30 min)

- Création d'une tâche
- Affichage des tâches
- Personnalisation de l'apparence des listes des tâches

# Calendrier (1h)

- Planification d'un rendez-vous
- Planification d'une réunion avec d'autres personnes
- Planification d'un événement
- Modification d'un rendez-vous, d'une réunion ou d'un événement
- Marquage d'un rendez-vous, d'une réunion ou d'un événement comme privé
- Modification de la présentation du calendrier
- Création de calendriers supplémentaires
- Suppression d'un calendrier

### PRÉREQUIS A LA FORMATION

Utilisation basique du poste de travail sous un environnement Windows. Savoir exécuter un programme.

# COUT DE LA FORMATION (6H00) : 300 € HT

# **Travailler sous Windows 10**

## Le poste de travail (8h)

- L'ordinateur et ses composants
- Les différents systèmes d'exploitation et leurs spécificités
- Les différentes suites bureautiques
- L'espace de travail Windows 10
- Les bibliothèques
- Les dossiers spéciaux
- Le bureau
- Les fenêtres
- Le panneau de configuration
- Les logiciels usuels de maintenance
- Installer un périphérique

## Internet (4h)

- Les explorateurs
- Le moteur de recherches
- Utiliser les recherches avancées
- Les sites utiles
- Les menaces et leurs parades

PRÉREQUIS A LA FORMATION Aucun

COUT DE LA FORMATION (12H00) : 600 € HT

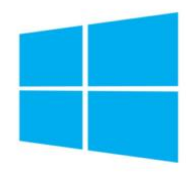

# Windows 10

# CONDITIONS GÉNÉRALES DE VENTES

#### **OBJET**

Les présentes conditions générales de vente (CGV) s'appliquent à toutes les offres relatives à des prestations de formation. Le fait de passer commande implique l'adhésion entière et sans réserve du client aux présentes CGV. Toute condition contraire et notamment toute condition générale ou particulière opposée par le client ne peut, sauf acceptation formelle et écrite d'Axiis, prévaloir sur les présentes CGV et ce, quel que soit le moment où elle aura pu être portée à sa connaissance. Le fait qu'AXIIS ne se prévale pas à un moment donné de l'une des présentes CGV ne peut être interprété comme valant renonciation à s'en prévaloir ultérieurement. Les présentes CGV peuvent être amenées à évoluer. La version applicable la plus à jour est celle disponible sur le site www.axiis.net à la date de la commande. Le client se porte fort du respect des présentes CGV par l'ensemble de ses salariés, préposés et agents. Le client reconnaît également que, préalablement à toute commande, il a bénéficié des informations et conseils suffisants de la part d'Axiis, lui permettant de s'assurer de l'adéquation de l'offre de services à ses besoins.

#### **COMMANDE**

Toute commande de formation interentreprises suppose que le client accepte le programme fourni à la date de sa commande. Toute commande de formation intra-entreprise suppose que le client accepte le contenu du stage décrit dans la proposition de collaboration (pédagogique et financière) dont le client possède un exemplaire. La signature du bon de commande et/ou l'accord sur proposition implique la connaissance et l'acceptation irrévocable et sans réserve des présentes conditions, lesquelles pourront être modifiées par Axiis à tout moment, sans préavis, et sans que cette modification n'ouvre droit à indemnité au profit du client.

#### PRÉREQUIS

AXIIS spécifie dans ses programmes les connaissances initiales requises (prérequis) pour suivre chacune de ses formations dans des conditions optimales. Il appartient au client de s'assurer que tout stagiaire inscrit à une formation interentreprises AXIIS satisfait bien les prérequis spécifiés sur le programme de formation correspondant. AXIIS ne peut en conséquence être tenue pour responsable d'une éventuelle inadéquation entre la formation suivie et le niveau initial des participants.

#### PRESTATIONS DE SERVICES

AXIIS réalise des prestations de formation en interentreprises et en intra-entreprise. Pour les besoins de l'exécution des formations, AXIIS peut être amené à installer des logiciels sur les postes informatiques du client ou mettre à sa disposition des postes informatiques équipés de logiciels préinstallés. Dans ces cas, le client ne bénéficie d'aucun droit sur les logiciels mais d'une simple mise à disposition pour les besoins et le temps nécessaire à la formation.

#### PRIX ET CONDITONS DE PAIEMENT

Nos prix sont établis en euros hors taxes, et sont à majorer du taux de TVA en vigueur. La facture est adressée au client après exécution de la prestation. En cas de paiement effectué par un Organisme Paritaire Collecteur Agréé (OPCA), il appartient au client de faire la demande de prise en charge avant le début de la formation auprès de l'OPCA dont il dépend. L'accord de financement doit être communiqué au moment de l'inscription. Même en cas de paiement total ou partiel de la formation par un OPCA, les repas seront directement facturés au client. Il lui appartient de se faire rembourser ces frais par l'OPCA. En cas de prise en charge partielle par l'OPCA, la différence sera directement facturée au client. Si l'accord de prise en charge de l'OPCA ne nous parvient pas au premier jour de la formation, la totalité des frais de formation peut éventuellement être facturée au client. En cas de non règlement par l'OPCA du client, quelle qu'en soit la cause, la facture devient exigible auprès du client. Tout stage commencé est considéré comme dû dans son intégralité.

#### CONVENTION DE FORMATION

Nos factures font office de convention de formation simplifiée. Néanmoins, une convention de formation standard peut être adressée sur simple demande.

#### **CONVOCATIONS**

AXIIS ne peut être tenue responsable de la non réception de la convocation quels qu'en soient le ou les destinataires chez le client, notamment en cas d'absence du ou des stagiaires à la formation. Dans le dote, il appartient au client de s'assurer de l'inscription de ses stagiaires et de leur présence à la formation.

#### ANNULATION, ABSENCE, REPORT D'INSCRIPTION

Toute annulation d'inscription doit être signalée par téléphone et confirmée par écrit.

Une annulation intervenant plus de deux semaines avant le début du stage ne donnera lieu à aucune facturation.

Une annulation intervenant entre une ou deux semaines avant le début du stage donnera lieu à la facturation au client de 50% du coût de la totalité du stage.

Une annulation intervenant moins d'une semaine avant le début du stage donnera lieu à la facturation de la totalité du stage.

Un report intervenant moins de deux semaines avant le début du stage est considéré comme une annulation. En cas d'absence du stagiaire, la prestation commandée sera facturée en totalité.

#### ANNULATION D'UN STAGE

AXIIS se réserve la possibilité d'annuler tout stage en cas de manque de participants ou de problème technique ou logistique et ce sans aucun dédommagement. Dans ce cas, les stagiaires seront prévenus au moins une semaine avant le début du stage. De nouvelles dates ou sites leur seront proposés, ce qui donnera lieu à une nouvelle commande.

#### RÈGLEMENT

Le règlement des factures peut s'effectuer par chèque ou par virement bancaire

Les factures sont payables au plus tard dans un délai de 30 jours à compter de la date de facture, net et sans escompte sauf autre échéance indiquée sur la facture. Tout retard de paiement par rapport à cette échéance entraînera de plein droit :

- Des intérêts de retard de paiement au taux de 3 fois le taux d'intérêt légal,
- L'exigibilité immédiate des factures non échues.

Par ailleurs, conformément à l'article L 441-6 du Code de commerce, tout règlement postérieur à la date d'exigibilité donnera lieu au paiement d'une indemnité forfaitaire de 40 euros pour frais de recouvrement. Une indemnité complémentaire pourra être réclamée, sur justificatif, si les frais de recouvrement exposés sont supérieurs au montant de l'indemnité forfaitaire.

AXIIS se réserve également le droit de suspendre ou d'annuler les prestations en cours, sans pouvoir donner lieu à dommages et intérêts pour le client. Tous droits et taxes applicables sont facturés en sus, conformément aux lois et règlements en vigueur.

#### PROPRIÉTÉ INTELLECTUELLE

Le client s'interdit d'utiliser le contenu des formations pour former d'autres personnes que son propre personnel et engage sa responsabilité sur le fondement des articles L. 122-4 et L.335-2 et suivant du code de la propriété intellectuelle en cas de cession ou de communication des contenus non autorisée. Toute reproduction, représentation, modification, publication, transmission, dénaturation, totale ou partielle des contenus de formations sont strictement interdites, et ce quels que soient le procédé et le support utilisés. La responsabilité du client serait engagée si un usage non autorisé était fait des logiciels ou support de stage.

#### LIMITATIONS DE RESPONSABILITÉ D'AXIIS

La responsabilité d'AXIIS ne peut en aucun cas être engagée pour toute défaillance technique du matériel ou toute cause étrangère à AXIIS. Quel que soit le type de prestations, la responsabilité d'AXIIS est expressément limitée à l'indemnisation des dommages directs prouvés par le client. La responsabilité d'AXIIS est plafonnée au montant du prix payé par le client au titre de la prestation concernée. En aucun cas, la responsabilité d'AXIIS ne saurait être engagée au titre des dommages indirects tels que perte de données, de fichier(s), perte d'exploitation, préjudice commercial, manque à gagner, atteinte à l'image et la réputation.

#### FORCE MAJEURE

AXIIS ne pourra être tenue responsable à l'égard du client en cas d'inexécution de ses obligations résultant d'un évènement de force majeure. Sont considérés comme cas de force majeure ou cas fortuit, outre ceux habituellement reconnus par la jurisprudence des cours et tribunaux français et sans que cette liste soit restrictive : la maladie ou l'accident d'un consultant ou d'un animateur de formation, les grèves ou conflits sociaux internes ou externes à AXIIS, les désastres naturels, les incendies, la non obtention de visas, des autorisations de travail ou d'autres permis, les lois ou règlements mis en place

ultérieurement, l'interruption des télécommunications, l'interruption de l'approvisionnement en énergie, interruption des communications ou des transports de tout type, ou toute autre circonstance échappant au contrôle raisonnable d'AXIIS.

### PROTECTION DES DONNÉES À CARACTÈRES PERSONNEL

En tant que responsable du traitement du fichier de son personnel, le client s'engage à informer chaque utilisateur que :

- Des données à caractère personnel le concernant sont collectées et traitées par AXIIS aux fins de réalisation et de suivi de la formation,
- La connexion, le parcours de formation des utilisateurs sont des données accessibles à ses services ;
- Conformément à la loi n°78-17 du 6 janvier 1978, l'utilisateur dispose d'un droit d'accès, de modification, de rectification des données à caractère personnel le concernant et qu'à cette fin, une demande en ligne précisant l'identité et l'adresse électronique du requérant peut être adressée à AXIIS.

Le client est responsable de la conservation et de la confidentialité de toutes les données qui concernent l'utilisateur et auxquelles il aura eu accès.

### DROIT APPLICABLE — ATTRIBUTION DE COMPÉTENCE

Les présentes CGV sont régies par le droit français. EN CAS DE LITIGE SURVENANT ENTRE LE CLIENT ET AXIIS À L'OCCASION DE L'ÉXÉCUTION DU CONTRAT, IL SERA RECHERCHÉ UNE SOLUTION À L'AMIABLE ET, À DÉFAUT, LE RÈGLEMENT SERA DU RESSORT DU TRIBUNAL DE COMMERCE DE NANTERRE.

Le fait de passer commande entraîne l'acceptation des présentes conditions générales de vente.